WÓJT GMINY KAMIENIEC ul. 1000 lecia Państwa Polskiego 25 64-061 Kamieniec

Kamieniec 06.04.2020 r.

ORG.0003.1.2020

## Radni wg rozdzielnika

W nawiązaniu do interpelacji/ zapytania złożonej 12.03.2020 r., do Wójta Gminy Kamieniec za pośrednictwem Przewodniczącego Rady Gminy, dotyczącej zaniepokojenia spowodowanego stanem dróg powiatowych leżących na terenie Gminy Kamieniec informuję że: 16 marca 2020 r., interpelacja / zapytanie zostało przekazane do Starosty Grodziskiego z prośbą o udzielenie odpowiedzi na część pytań. Jednak do dnia dzisiejszego, do Urzędu Gminy Kamieniec nie wpłynęła odpowiedź ze strony Starostwa. W związku z powyższym odpowiadam na pytania zawarte w interpelacji/ zapytaniu, dotyczące bezpośrednio Gminy. Pytanie: ile kilometrów dróg przejęła Gmina Kamieniec w latach 2010-2019 od Powiatu Grodziskiego?

Odpowiedź: 5,8 km.

Pytanie: ile kilometrów dróg utwardzonych w latach 2010-2019 wybudowała/ wyremontowała Gmina Kamieniec (chodzi o drogi Gminne) Odpowiedź: 15,7 km.

Na pozostałe pytania zawarte w interpelacji/ zapytaniu, Wójt Gminy Kamieniec udzieli odpowiedzi niezwłocznie po uzyskaniu informacji od Starosty Grodziskiego.

Otrzymują:

- 1) radni wg rozdzielnika w aktach sprawy
- $2)$  a/a

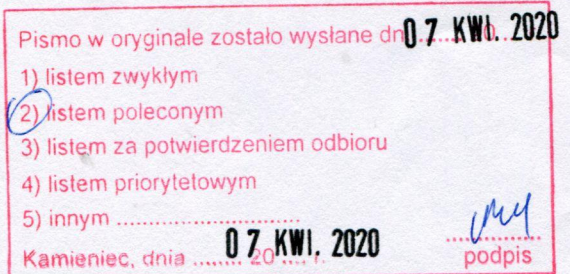

Kamieniec 17.04.2020 r.

kiewicz

## ORG.0003.1.2020

# Radni wg rozdzielnika

W nawiązaniu do interpelacji/zapytania złożonej 12.03.2020 r., do Wójta Gminy Kamieniec za pośrednictwem Przewodniczącego Rady Gminy, dotyczącej zaniepokojenia spowodowanego stanem dróg powiatowych leżących na terenie Gminy Kamieniec, przekazuje w załączeniu kserokopię informacji otrzymanej od Starosty Grodziskiego (pismo nr IG-DP 7126.22.2020 z 10 kwietnia 2020 r., - wpływ do Urzędu Gminy Kamieniec 16.04.2020 r )

Odpowiedz Starosty Grodziskiego dotyczy poniższych pytań zawartych w interpelacji/ zapytaniu z dnia 12.03.2020 r

- Ile kilometrów dróg od roku 2010 włącznie zostało wyremontowanych przez Powiat  $\mathbf{1}$ Grodziski przy udziale środków Gminy Kamieniec na terenie naszej Gminy
- 2. Jaki był udział procentowy oraz kwotowy Gminy Kamieniec w remontach tych dróg.
- 3. Jaki był udział Gminy Kamieniec w budowie drogi Jaskółki/Granówko (procentowy oraz kwotowy).

Otrzymują:

- 1) radni wg rozdzielnika w aktach sprawy
- 2)  $a/a$

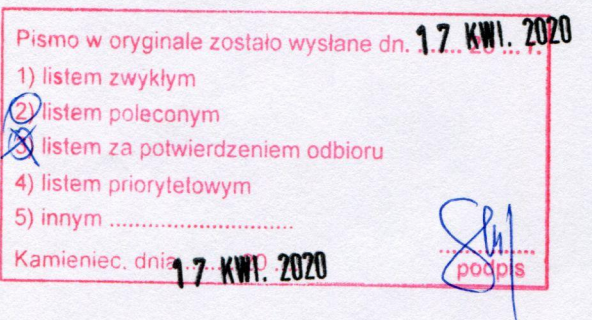

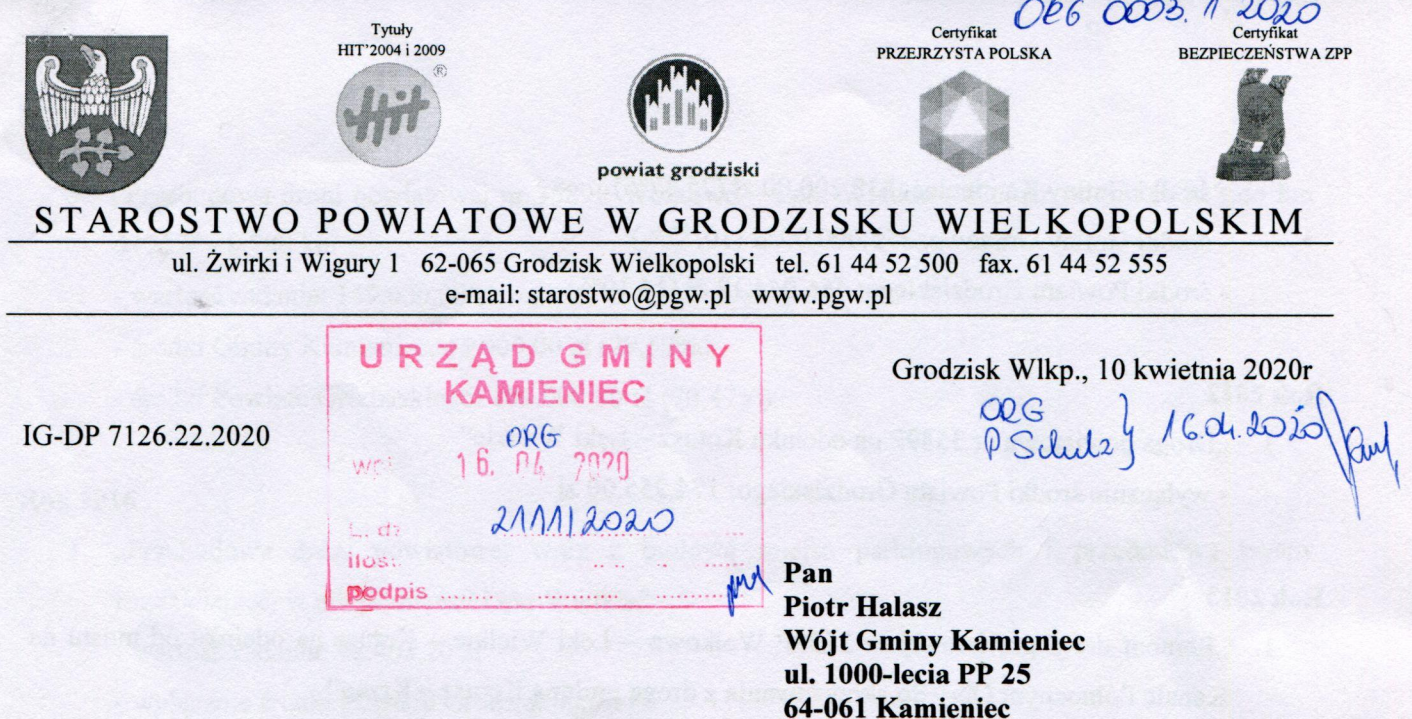

W odpowiedzi na pismo znak: ORG.0003 1.2020 z dnia 16.03.2020r poniżej przedstawiamy informacje dotyczące udziału środków Gminy Kamieniec w inwestycjach remontowych na drogach powiatowych na terenie Gminy Kamieniec w latach 2010 - 2019.

## **Rok 2010**

1. "Remont nawierzchni drogi powiatowej nr 3589P Wolkowo - Łęki Wielkie - Kotusz, odcinek Wilanowo - Łęki Wielkie na dł. 1,450 km"

- wartość zadania: 257.949,35 zł

- środki Gminy Kamieniec: 137.494,35 zł (53,30%)

- środki Powiatu Grodziskiego: 120.000,00 zł (46,70%)

#### **Rok 2011**

- "Remont drogi powiatowej nr 3593P Wielichowo Kamieniec" 10,748 km  $\mathbf{1}$ 
	- wartość zadania: 1 788.921,32 zł (49,83%)
	- dofinansowanie z Europejskiego Funduszu Rozwoju Regionalnego: 891.385,66 zł
	- środki Gminy Kamieniec: 330.921,74 zł (18,50%)
	- środki Gminy Wielichowo: 426.974,32 zł (23,87%)
	- środki Powiatu Grodziskiego: 139.639,60 zł (7,80%)
- 2. "Budowa i remont drogi powiatowej Nr 3585P Kamieniec droga krajowa Nr 32 na odcinku Karczewo – Jaskółki – Granówko" – 2,8835 km
	- wartość zadania: 3.303.688,24 zł

- dofinansowanie z Narodowego Programu Przebudowy Dróg Lokalnych 2008-2011 1.644.444,12 zł (49,78%)

- środki Gminy Kamieniec: 838.200,00 zł (25,37%)
- środki Gminy Granowo: 355.000,00 zł (10,75%)
- środki Powiatu Grodziskiego: 466.044,12 zł (14,10%)

# **Rok 2012**  $\mathbf{1}$

"Droga powiatowa nr 3589P na odcinku Kotusz – Łęki Wielkie" - wyłącznie środki Powiatu Grodziskiego: 174.255,00 zł

#### **Rok 2013**

"Remont drogi powiatowej nr 3589P Wolkowo - Łęki Wielkie - Kotusz na odcinku od mostu na  $\mathbf{1}$ Kanale Północnym Obry do skrzyżowania z drogą gminną Kotusz – Krzan"

- Gmina Kamieniec wykonała zadanie w całości ze swoich środków

#### **Rok 2014**

"Przebudowa drogi gminnej w miejscowości Wąbiewo"  $\mathbf{1}$ 

- z dniem 01.01.2014r Gmina Kamieniec przejęła odcinek drogi powiatowej przez miejscowość Wąbiewo na długości 0,32 km

- Gmina postanowiła wykonać przebudowę tego odcinka drogi i wystąpiła do Powiatu o pomoc finansowa

- wartość zadania: 514.932,60 zł

- Powiat udzielił pomocy finansowej w wysokości 125.000,00 zł (24,27%)

- środki Gminy Kamieniec: 389.932,60 zł (75,73%)

#### **Rok 2015**

- "Przebudowa chodnika w ciągu drogi powiatowej nr 3587P Granowo Konojad w miejscowości  $\mathbf{1}$ Konojad o długości 0,15 km"
	- wartość zadania: 52.143,24 zł
	- środki Gminy Kamieniec: 33.000,00 zł (63,29%)
	- środki Powiatu Grodziskiego: 19.143,24 zł (36,71%)
- "Przebudowa zatoki autobusowej w ciągu drogi powiatowej nr 3589P Wolkowo Kotusz  $2.$ w miejscowości Łęki Wielkie"
	- wartość zadania: 47.998,24 zł
	- środki Gminy Kamieniec: 38.000,00 zł (79,17%)
	- środki Powiatu Grodziskiego: 9.998,24 zł (20,83%)
- 3. "Przebudowa drogi powiatowej nr 3589P Wolkowo Łęki Wielkie Kotusz od km 5+912 do km 5+212" - 0,700 km
	- wartość zadania: 149.000,00 zł
	- środki Gminy Kamieniec: 44.000,00 zł (29,53%)
	- środki Powiatu Grodziskiego: 105.000,00 zł (70,47%)

### **Rok 2016**

- "Przebudowa drogi powiatowej wraz z budową miejsc parkingowych i przebudową wyspy  $\mathbf{1}$ rozdzielającej w miejscowości Łęki Wielkie"
	- wartość zadania: 98.403,20 zł
	- wyłącznie środki Powiatu Grodziskiego
- 2. "Wykonanie remontu przejścia dla pieszych wraz z regulacją odwonienia w ciągu drogi powiatowej nr 3588P Konojad - Wilanowo w miejscowości Wilanowo"
	- wartość zadania: 28.619,68 zł
	- wyłącznie środki Powiatu Grodziskiego
- 3. Remont przepustu w ciągu drogi powiatowej nr 3584P Parzęczewo Kotusz w km 1+015 - wartość zadania: 24.150,10 zł
	- wyłącznie środki Powiatu Grodziskiego
- 4. "Przebudowa drogi powiatowej nr 3589P Wolkowo Kotusz na odcinku Łęki Wielkie Kotusz"
	- Gmina Kamieniec wykonała zadanie całkowicie ze swoich środków
	- wartość zadania: 104.827,98 zł

#### **Rok 2017**

- "Przebudowa drogi powiatowej wraz z budową miejsc parkingowych w miejscowości Łęki Wielkie  $\mathbf{1}$ przy drodze powiatowej nr 3589P Wolkowo - Łęki Wielkie - Kotusz - etap II"
	- wartość zadania: 200.336,94 zł
	- środki Gminy Kamieniec: 100.000,00 zł (49,92%)
	- środki Powiatu Grodziskiego: 100.336,94 zł (50,08%)

#### **Rok 2018**

- "Przebudowa drogi powiatowej nr 2454P Modrze Maksymilianowo w miejscowości Szczepowice"  $\mathbf{1}$ 
	- wartość zadania: 190.069,54 zł
	- środki Gminy Kamieniec: 95.034,77 zł (50%)
	- środki Powiatu Grodziskiego: 95.034,77 zł (50%)

## **Rok 2019**

- 1 "Przebudowa drogi powiatowej nr 3589P w miejscowości Łęki Wielkie etap III"
	- wartość zadania: 193.032,71 zł
	- środki Gminy Kamieniec: 96.516,35 zł (50%)
	- środki Powiatu Grodziskiego: 96.516,36 zł (50%)

Dane pochodzące z lat 2010 – 2015 pochodzą ze sprawozdań Powiatowego Zarządu Dróg, natomiast dane od roku 2016 zebrano na podstawie danych zgromadzonych w Starostwie Powiatowym.

Z poważaniem WICESTAI  $\mathbf{s}$  $a w$ usz Zgaińs<mark>ki</mark>

ï

Otrzymują: Adresat  $1.$  $2.$  $a/a$